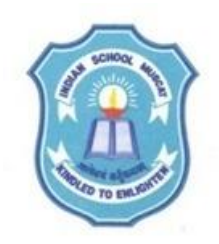

## **INDIAN SCHOOL MUSCAT SENIOR SECTION DEPARTMENT OF COMPUTER SCIENCE CLASS XII**

## **TOPIC: IMPLEMENTATION OF STACK LAB WORKSHEET - 8**

1. Considering the following code is given in the program write a menu driven program to do the following menu operations for a stack as an array. class STACK

```
{ double VAL[8] ;
   int top ;
  public:
   STACK()
  { \;top = -1; }-STACK() { cout<< "\nDestroying Stack"; }
  void push() ;
  void pop();
  void Isempty();
  void Isfull();
  void Count();
  void Display();
```

```
} ;
```
MENU

- 1. Push an element to a stack.
- 2. Pop an element from a stack.
- 3. Check whether the stack is empty.
- 4. Check whether the stack is full.
- 5. Count the number of elements in the stack.
- 6. Display the elements in the stack.
- 7. Exit.

Enter your choice(1 to 7):

2. Considering the following code is given in the program write a menu driven program to do the following menu operations for a stack as a linked list (dynamic stack).

struct NODE {int empcode; char name[25] ; float salary ; NODE \*next ; }; class Stack { NODE \*Top; public: Stack()  ${ \nTop = NULL; }$ 

```
~Stack()
  { cout<< "\nDestroying Stack"; }
  void push() ;
  void pop();
  void Isempty();
  void Count();
  void Display();
} ;
```
## MENU -------

- 1. Push an element to a stack.
- 2. Pop an element from a stack.
- 3. Check whether the stack is empty.
- 4. Count the number of elements in the stack.
- 5. Display the elements in the stack.

6. Exit.

Enter your choice(1 to 6):